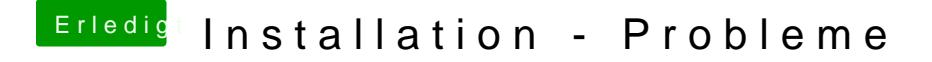

Beitrag von Arkturus vom 28. März 2018, 14:21

erstmal probieren - Versuch macht klug Wenn überhaupt die EFI löschen und Clover neu aufsetzen, nicht den ganzen